Originalveröffentlichung des Beitrags: Vogt, P. & Kasper, L. (2020). Quantitative Phänomene rund ums Fliegen. Erfassung realer Flugdaten mit der App "Flightradar24". In: Plus Lucis, 2/2020, S. 36-40.

# **Quantitative Phänomene rund ums Fliegen**

- Erfassung realer Flugdaten mit der App "Flightradar24" -

# **Patrik Vogt\*, Lutz Kasper<sup>+</sup>**

\*Institut für Lehrerfort- und -weiterbildung Mainz, <sup>+</sup>Pädagogische Hochschule Schwäbisch Gmünd, Abteilung Physik [vogt@ilf.bildung-rp.de,](mailto:vogt@ilf.bildung-rp.de) [lutz.kasper@ph-gmuend.de](mailto:lutz.kasper@ph-gmuend.de) 

### **Kurzfassung**

Nicht erst die kontinuierlich steigende Flugintensität führt häufig dazu, dass man sich beim Blick zum Himmel fragt, wohin ein zu sehendes Flugzeug wohl fliegen wird. Ausgehend von der beobachteten Flugrichtung kann man zwar Vermutungen anstellen, aber selten überprüfen, ob diese tatsächlich korrekt sind. Die App "Flightradar24" bietet die Möglichkeit, eine solche Vermutung zu verifizieren. Hierzu visiert man das Flugzeug mit dem Smartphone oder Tablet an und bekommt in das Live-Bild des Kameraobjektivs Augmented-Reality-Informationen des Flugs angezeigt. Auch aus physikalischer Sicht interessante Daten sind abrufbar, nämlich die momentane Höhe des Flugzeugs, seine verschiedenen Geschwindigkeiten, seine derzeitige Position, die vorliegende Windgeschwindigkeit sowie die Außentemperatur. Aus physikalischer Sicht entspricht dies einem Abrufen von Messdaten, sodass die Applikation auch für physikalische Experimente alternativ genutzt werden kann. Im Vortrag werden eine Reihe quantitativer Betrachtungen vorgestellt, welche auf den Daten eines aufgezeichneten Fluges von Frankfurt nach Barcelona beruhen. Diskutiert werden u. a. die Höhenabhängigkeit der Temperatur, die Beschleunigung beim Start sowie die Gleitzahl des Flugzeugs, eine aus aerodynamischer Sicht ganz entscheidende Kennzahl.

### 1.**Einleitung**

Nicht erst die kontinuierlich steigende Flugintensität führt häufig dazu, dass man sich beim Blick zum Himmel fragt, wohin ein zu sehendes Flugzeug wohl fliegen wird. Ausgehend von der beobachteten Flugrichtung kann man zwar Vermutungen anstellen, aber selten überprüfen, ob diese tatsächlich korrekt sind. Die App "Flightradar24" bietet die Möglichkeit, eine solche Vermutung zu verifizieren [\[1\].](#page-4-0) Hierzu visiert man das Flugzeug mit dem Smartphone oder Tablet an und bekommt in das Live-Bild des Kameraobjektivs Augmented Reality-Informationen des Flugs angezeigt [\(Abb. 1\)](#page-0-0): Start- und Zielort, Entfernung zum Beobachter, Airline, Typ und Foto des Flugzeugs. Durch Antippen des AR-Fensters werden detailliertere Informationen zu den Flugzeiten, zur zurückgelegten Strecke und die genaue Flugroute auf einer Karte dargestellt [\(Abb. 2,](#page-0-1) links). Auch aus physikalischer Sicht interessante Daten sind in der Vollversion abrufbar, nämlich die momentane Höhe des Flugzeugs, seine verschiedenen Geschwindigkeiten (vertikale [\[2\]](#page-4-1) und horizontale Geschwindigkeit bezüglich der umgebenden Luft und des Boden[s \[3\]\)](#page-4-2), seine derzeitige Position (Breiten- und Längengrad), die vorliegende Windgeschwindigkeit sowie die Außentemperatur [\(Abb. 2,](#page-0-1) rechts). Aus physikalischer Sicht entspricht dies einem Abrufen von Messdaten, sodass die App auch für physikalische Experimente alternativ genutzt werden kann.

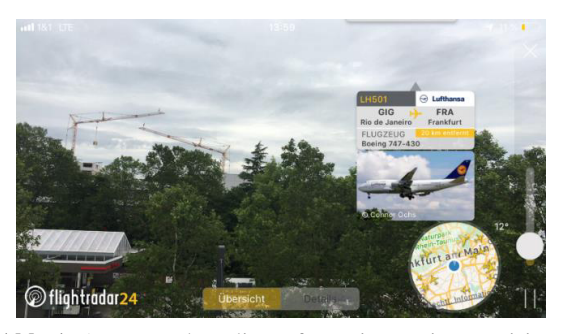

**Abb. 1:** Augmented Reality-Informationen eines anvisier-ten Flugzeugs; Screenshot der App "Flightradar24" [\[1\]](#page-4-0)

<span id="page-0-0"></span>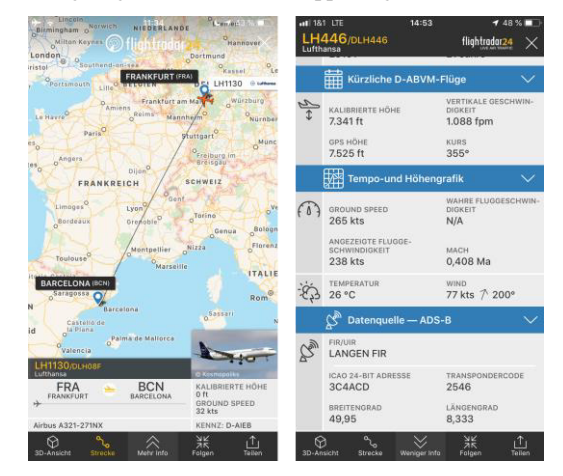

<span id="page-0-1"></span>**Abb. 2:** Flugroute (links), physikalische Größen in Echt-zeit (rechts); Screenshots der App "Flightradar24" [\[1\]](#page-4-0)

Die grundlegenden Funktionen sind bereits in der kostenfreien Version der App enthalten. Zum Beobachten der meisten physikalischen Daten ist jedoch ein Abonnement ("Gold"; 4,49 €/Monat) notwendig. Möchte man nur einmalig eine Reihe physikalischer Betrachtungen anstellen, so kann das Abo bereits vor Ablauf der einwöchigen Testphase gekündigt werden.

Im vorliegenden Artikel wird eine Auswahl an Analysen vorgestellt, welche auf den Daten eines aufgezeichneten Fluges von Frankfurt nach Barcelona beruhen (Flugnummer: LH1130/DLH08F, Datum: 24.7.2019, Maschinentyp: Airbus A321-271NX). Diskutiert werden u. a. die Beschleunigung beim Start, die Höhenabhängigkeit der Temperatur sowie die Gleitzahl des Flugzeugs, eine aus aerodynamischer Sicht ganz entscheidende Kennzah[l \[4\].](#page-4-3) Thematisiert wird also nicht die Physik des Fliegens als solche, vielmehr werden physikalische Phänomene rund um das Fliegen in den Blick genommen, wie beispielsweise bereits in den Beiträgen [\[5\]](#page-4-4) und [\[6\]](#page-4-5) geschehen.

Die Abfolge der Betrachtungen entspricht dem typischen Verlauf einer Flugreise und bildet somit den roten Faden des Artikels.

# 2.**Tipps zur Nutzung der App**

Neben der Möglichkeit, Flugzeuge durch Anvisieren zu identifizieren, kann man durch Nutzung des Suchfeldes gezielt nach einem Flug oder nach einem Flughafen suchen. Ebenfalls ist es möglich, sich einen Flughafen auf der Karte anzeigen zu lassen, was beim Einsatz im Unterricht einen erheblichen Vorteil bietet:

- Es können Flugzeuge zur Analyse herangezogen werden, die sich unmittelbar vor dem Start befinden oder mit dem Sinkflug beginnen; lässt man sich beispielsweise den Frankfurter Flughafen auf der Karte anzeigen, so findet man tagsüber stets Flugzeuge, die sich gerade auf einer Startbahn befinden und sich somit für eine Live-Beobachtung im Unterricht bestens eignen.
- Möchte man weniger Zeit zur Datenerfassung investieren, kann ein Flug als Bildschirmvideo aufgezeichnet werden. Im Unterricht arbeiten die Lernenden dann mit dem Video statt mit der App und können dieses durch ständiges Vorspulen od. durch Einstellen einer größeren Abspielgeschwindigkeit rascher auswerten als dies bei einer Live-Beobachtung möglich wäre.

# 3.**Theoretischer Hintergrund**

# 3.1. **Kräftebetrachtung beim stationären Gleitflug**

Mit dem Begriff "Gleitflug" bezeichnet man eine Flugphase, in welcher durch Umwandlung von potentieller in kinetische Energie der Vortrieb des Flugzeugs allein von der wirkenden Gewichtskraft verursacht wird. "Stationär" ist er, nachdem sich ein Kräftegleichgewicht eingestellt hat und sich das Flugzeug sodann mit konstanter Geschwindigkeit bewegt. Abb. 4 veranschaulicht die wirkenden Kräfte, die für sich betrachtet auch in jeder anderen Flugsituation analog berechnet werden können.

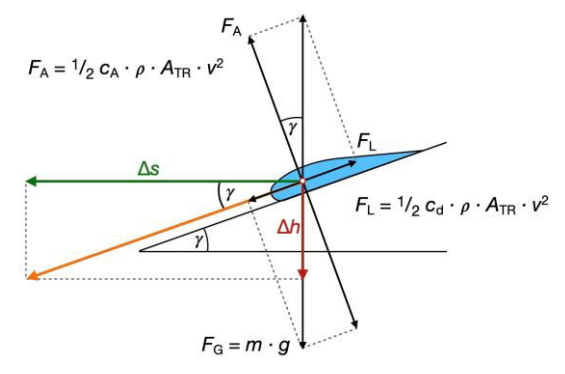

**Abb. 3:** Kräfteverhältnisse beim stationären Gleitflug

Betrachten wir die Beträge der Gewichtskraft *F*G, der Luftwiderstandskraft  $F<sub>L</sub>$  und des dynamischen Auftriebs  $F_A$ , so gilt:

$$
F_{\rm G}^2 = F_{\rm A}^2 + F_{\rm L}^2,\tag{1}
$$

mit:

$$
F_{\rm G} = m \cdot g \tag{2}
$$

$$
F_{\rm A} = \frac{1}{2} c_{\rm a} \cdot \rho \cdot A_{\rm Tr} \cdot v^2 \tag{3}
$$

$$
F_{\rm L} = \frac{1}{2} c_{\rm d} \cdot \rho \cdot A_{\rm Tr} \cdot v^2 \qquad \{4\}
$$

Für eine Erläuterung der Größen vgl. Tab. 1.

| FZ             | Größe            | Literatur-<br>wert                   | Quelle |
|----------------|------------------|--------------------------------------|--------|
| g              | Erdbeschleuni-   | $9,81 \text{ m} \cdot \text{s}^{-2}$ |        |
|                | gung             |                                      |        |
| $\rho$         | Luftdichte       | höhenab-                             |        |
|                |                  | hängig                               |        |
| $\mathcal{V}$  | Fluggeschwin-    |                                      |        |
|                | digkeit          |                                      |        |
| Flugzeugdaten  |                  |                                      |        |
| m              | Masse            | 97 000 kg                            | $[7]$  |
| $A_{\rm Tr}$   | Fläche der Trag- | $122,6 \text{ m}^2$                  | [8]    |
|                | flächen          |                                      |        |
| $c_{\rm a}$    | Auftriebsbeiwert | 2,47                                 | [9]    |
|                |                  | (bei Start)                          |        |
|                |                  | 0,63                                 |        |
|                |                  | (Reiseflug)                          |        |
|                |                  | für Boeing                           |        |
|                |                  | 737                                  |        |
| C <sub>d</sub> | Strömungswi-     | 0,039                                | [10]   |
|                | derstandskoeffi- |                                      |        |
|                | zient            |                                      |        |

**Tab. 1:** Erläuterung der Größen und Literaturwerte

### 3.2. **Definition und Berechnung der Gleitzahl**

Die Gleitzahl *E* ist definiert als das Verhältnis aus dynamischer Auftriebskraft  $F_A$  zur Luftwiderstandskraft *F*L und entspricht bei Windstille im stationären Gleitflug zugleich dem Verhältnis aus zurückgelegter Wegstrecke  $\Delta s$  und Höhenverlust  $\Delta h$ ; insgesamt ergeben sich die folgenden sechs Interpretationen und Berechnungsmöglichkeiten (vgl. Abb. 3, [\[4\]\)](#page-4-3):

$$
E = \frac{\Delta s}{\Delta h} = \frac{v_{\rm h}}{v_{\rm s}} \stackrel{(*)}{=} \frac{F_{\rm A}}{F_{\rm L}} = \frac{c_{\rm a}}{c_{\rm d}} = \frac{F_{\rm G}}{F_{\rm Schub}} = \frac{1}{\tan(\gamma)} \{5\}
$$

$$
(*\frac{1}{\tan(\gamma)} = \frac{\cos(\gamma)}{\sin(\gamma)} = \frac{F_A}{F_G} \frac{F_G}{F_L} = \frac{F_A}{F_L})
$$
 (6)

Zur Veranschaulichung: Verkehrsflugzeuge haben größenordnungsmäßig eine Gleitzahl von rund 20 [\[11\],](#page-4-10) d. h. ein Verkehrsflugzeug muss nur 1/20 seines Gewichts als Schubkraft aufbringen, um die Reiseflughöhe zu halten. Somit handelt es sich bei der Gleitzahl um eine ganz entscheidende Größe, deren Bestimmung in Kapite[l 4.5](#page-4-11) thematisiert wird.

### 3.3. **Höhenabhängigkeit der Temperatur**

Wie bereits die Zustandsgleichung idealer Gase zeigt, nimmt die Temperatur eines Gases mit steigendem Druck zu. Es ist daher zu erwarten, dass auf Meereshöhe die höchsten Temperaturen beobachtet werden und diese mit anwachsender Höhe abnehmen. Dies ist in der untersten Atmosphärenschicht (Troposphäre) auch tatsächlich der Fall – bis in einen Höhenbereich von 11 km berücksichtigt die Standardatmosphäre der ICAO (International Civil Aviation Organization) eine lineare Temperaturabnahme von  $\theta = 0.65$  K/100 [m \[12\]](#page-4-12) [\(Abb. 4\)](#page-2-0). Neben dem direkten Zusammenhang von Druck und Temperatur liefert auch der mit der Höhe abnehmende Wasserdampfgehalt eine Erklärung für den Temperaturrückgang. Eine Luftschicht kann nämlich umso weniger Wärmestrahlung absorbieren, je geringer ihr Wasserdampfgehalt ist.

#### 4.**Quantitative Analysen**

## 4.1. **Start 1: Geschwindigkeitsverlauf und Schubkraft beim Start**

Zur Analyse der Beschleunigung sowie der Schubkraft beim Start des Flugzeugs wurde die Geschwindigkeit in Abhängigkeit von der Zeit dem Bildschirmvideo entnommen. Das Ergebnis zeigt die [Abb. 5:](#page-2-1) Analog zur Beschleunigung eines Kraftfahrzeugs gibt es offensichtlich auch bei einem Verkehrsflugzeug Phasen linearer Geschwindigkeitszunahme bzw. konstanter Beschleunigung. Im Gegensatz zum Pkw werden die Beschleunigungen bei späterer Stufe nicht kleiner, sondern sogar größer ( $a_1 \approx 0.81$  m · s<sup>-2</sup>,  $a_2 \approx$  $1,4 \text{ m} \cdot \text{s}^{-2}$ ,  $a_3 \approx 2,1 \text{ m} \cdot \text{s}^{-2}$ ), zwischen den Phasen liegen Beschleunigungsspitzen [\(Abb. 6\)](#page-2-2), die im Größenbereich der Erdbeschleunigung liegen ( $a_{1,\text{max}} \approx 9.1 \text{ m}$  $s^{-2}$ ,  $a_{2,\text{max}} \approx 6.2 \text{ m} \cdot \text{s}^{-2}$ ,  $a_{3,\text{max}} \approx 10 \text{ m} \cdot \text{s}^{-2}$ ). Dieses Ergebnis konnte auch bei anderen Flügen beobachtet werden und zumindest das erste Phänomen kann mit einer stärkeren Auslastung der Triebwerke begründet werden.

Zur Ermittlung der vorhandenen Schubkräfte F<sub>Schub</sub> können die regressionsanalytisch ermittelten Beschleunigungen mit der Masse des Flugzeuges (*m* = 97 000 kg) multipliziert werden. Beim Einsatz im Schulunterricht sind die Trendlinien per Augenmaß zu zeichnen oder noch einfacher die mittlere Schubkraft über den kompletten Verlauf aus den Zuwächsen zu ermitteln [\(Abb. 7\)](#page-3-0). Im Beispiel ergibt sich

$$
F = m \frac{\Delta v}{\Delta t} = 97\ 000 \text{ kg} \cdot \frac{69 \text{ m s}^{-1}}{21.8 \text{ s}} \approx 307 \text{ kN},
$$

was sehr gut mit dem Literaturwert von 300 kN übereinstimmt [\[13\].](#page-4-13) Wie eine einfache Abschätzung zeigt, sind die Rollreibungs- sowie Luftwiderstandskraft bei der Betrachtung vernachlässigbar.

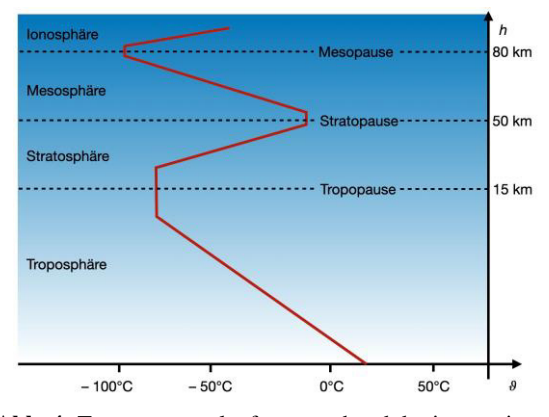

<span id="page-2-0"></span>**Abb. 4:** Temperaturverlauf entsprechend der internationalen Standardatmosphäre

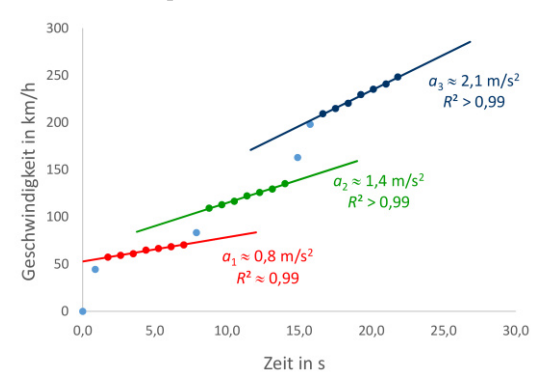

<span id="page-2-1"></span>**Abb. 5:** Geschwindigkeitsverlauf beim Start mit eingezeichneten linearen Regressionen

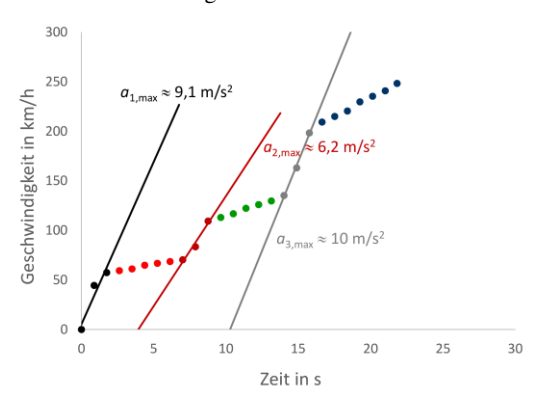

<span id="page-2-2"></span>**Abb. 6:** Beschleunigungsspitzen zwischen den Phasen linearer Geschwindigkeitszunahme

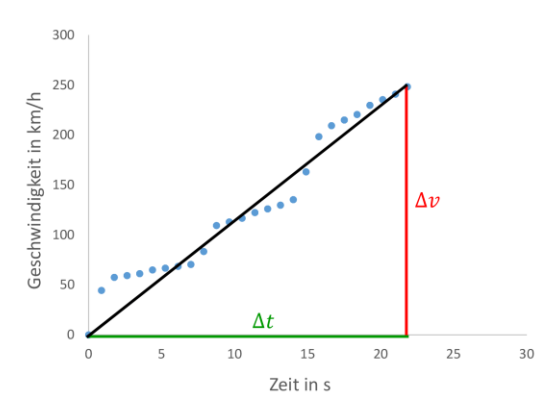

<span id="page-3-0"></span>**Abb. 7:** Ermittlung der mittleren Beschleunigung über die Differenzen

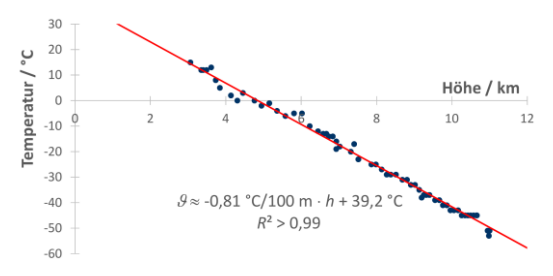

<span id="page-3-1"></span>**Abb. 8:** Abhängigkeit der Temperatur von der Höhe, aufgezeichnet während des Steigflugs

## <span id="page-3-2"></span>4.2. **Start 2: Bestimmung des Auftriebsbeiwerts im Moment des Abhebens**

Zur experimentellen Bestimmung des Auftriebsbeiwerts im Moment des Abhebens wählen wir den Kraftansatz  $F_A = F_g$ , was  $c_a$  zu

$$
c_a = \frac{2 \cdot m \cdot g}{\rho \cdot A_{\text{Tr}} \cdot v^2}
$$

liefert. Somit wird neben den Konstanten aus Tab. 1 lediglich die Geschwindigkeit *v* während des Abhebens benötigt, die mühelos dem Bildschirmvideo entnommen oder live in der App beobachtet werden kann. Einsetzen der Zahlenwerte aus Tab. 1, der ermittelten Abhebegeschwindigkeit von 69 m  $\cdot$  s<sup>-1</sup>, der Luftdichte  $\rho = 1.21 \text{ kg} \cdot \text{m}^{-3}$  (sie berücksichtigt die Höhe des Frankfurter Flughafens von 111 m über NN) liefert für das betrachtete Flugzeug einen Auftriebsbeiwert von 2,7. Dieses Resultat stimmt gut mit dem Literaturwert der Boeing 737 überein (*c*<sup>a</sup> = 2,47), die ein vergleichbares Flugzeug darstellt [\[9\].](#page-4-8)

## 4.3. **Steigflug: Höhenabhängigkeit der Temperatur**

Zur Analyse des Temperaturverlaufs in der unteren Atmosphäre muss nach dem Abheben des Flugzeugs die Temperatur in Abhängigkeit von der Höhe bis zum Erreichen der Reiseflughöhe notiert werden (natürlich bietet sich für die Analyse auch der Sinkflug an) [\[6\].](#page-4-5) Im untersuchten Beispiel wurde die Reiseflughöhe von etwa 11 km nach etwa 15 Minuten erreicht. Eine grafische Darstellung der Messwerte zeigt [Abb. 8.](#page-3-1)

Erwartungsgemäß lässt sich die Temperaturabnahme gut mit einem linearen Zusammenhang beschreiben. Bei einem Bestimmtheitsmaß von  $R^2 = 0.98$  liefert die Regression den Temperaturgradienten zu -0,81 °C je 100 m, was dem Wert der ICAO-Standardatmosphäre von 0,65 °C/100 m recht nahekommt.

## 4.4. **Reiseflug: Auftriebsbeiwert, Schubkraft und Luftwiderstandsbeiwert**

Die Abschätzung des Auftriebsbeiwerts auf Reiseflughöhe erfolgt analog zu Kapitel [4.2](#page-3-2) unter Berücksichtigung der Reisefluggeschwindigkeit. Diese betrug beim beobachteten Flug 234 m  $\cdot$  s<sup>-1</sup> und führt auf  $c_a \approx 0.77$  (der Literaturwert liegt bei 0,63 für eine Boeing 737 [\[9\]\)](#page-4-8). Dieses Ergebnis ist auf den ersten Blick überraschend, da der für den Startvorgang berechnete Wert etwa 3,5-mal so groß ist. Die Differenz hat ihren Ursprung in der Verwendung von Auftriebshilfen (Start- bzw. Landeklappen), welche a) die Flügelfläche vergrößern und b) zu einer stärkeren Umlenkung der Luft führen "(vertikaler Impulsübertrag). Die Vorteile eines größeren Auftriebsbeiwerts bei Start bzw. Landung sind offensichtlich: Das Flugzeug ist bereits bei geringeren Geschwindigkeiten flugfähig, was zu einer Verkürzung der benötigten Start- sowie Landebahnlänge führt.

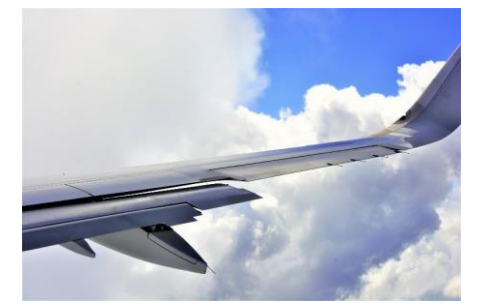

**Abb. 9:** Mit Auftriebshilfen (Start- und Landeklappen) kann der Auftriebsbeiwert vergrößert werden [\[14\].](#page-4-14)

Die Schubkraft ist nach Gleichung {5}

$$
F_{\rm Schub} = \frac{F_{\rm G}}{E}
$$

und lässt sich somit bei bekannter Gleitzahl sehr einfach bestimmen. Diese wird erst beim Sinkflug und somit im nachfolgenden Kapitel bestimmt, das Ergebnis der Abschätzung  $E \approx 20$  nutzen wir aber bereits hier. Damit berechnet sich die Schubkraft zu

$$
F_{\text{Schub}} = \frac{m \cdot g}{20} = \frac{97\ 000\ \text{kg} \cdot 9.81\ \text{ms}^{-2}}{20}
$$

$$
\approx 48\ \text{kN}
$$

und beträgt somit ca. 1/6 der maximal möglichen Schubkraft.

Zur Berechnung des Strömungswiderstandskoeffizienten nutzen wir ebenfalls die Beziehung {5} und erhalten:

$$
c_{\rm d} = \frac{c_{\rm a}}{E} = \frac{0.77}{20} \approx 0.039
$$

Dieses Ergebnis stimmt exakt mit dem Literaturwert überein [\[10\].](#page-4-9) Zu beachten ist, dass sich dieser Strömungswiderstandsbeiwert auf die Fläche der Tragflügel bezieht und nicht – wie sonst eigentlich üblich – auf die angeströmte Querschnittsfläche.

## <span id="page-4-11"></span>4.5. **Sinkflug: Ermittlung der Gleitzahl**

Die Tatsache, dass im Sinkflug die Triebwerke i. d. R. auf Leerlauf gestellt werden und der Schub erst nach dem Ausfahren der Landeklappen wieder erhöht wir[d \[15\],](#page-4-15) ermöglicht eine sehr einfache Bestimmung der Gleitzahl. Hierzu notiert man die Höhe in Abhängigkeit der zurückgelegten Strecke seit Flugbeginn. Das Ergebnis ist in [Abb. 10](#page-4-16) grafisch veranschaulicht. Dazu wurde die zurückgelegte Strecke ab Start in die zurückgelegte Strecke nach Beginn der Betrachtung des Sinkflugs umgerechnet. Die Gleitzahl entspricht der reziproken Steigung des linear abfallenden Abschnitts, welche erneut regressionsanalytisch oder mittels Steigungsdreieck ermittelt werden kann. Für den betrachteten Airbus A321 ergibt sich die Gleitzahl zu 20, was den Angaben aus der Literatur entsprich[t \[11\].](#page-4-10) 

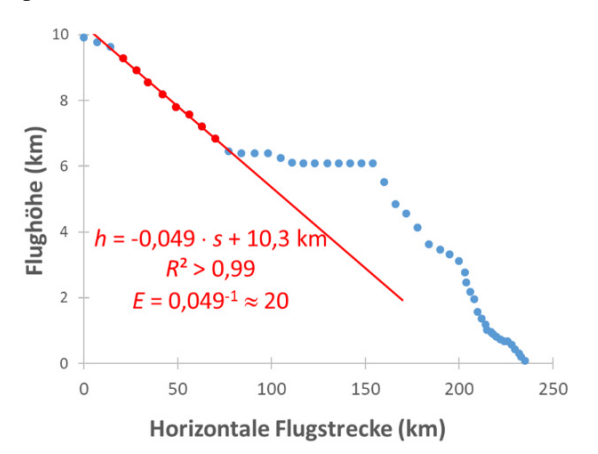

<span id="page-4-16"></span>**Abb. 10:** Flughöhe in Abhängigkeit der horizontalen Strecke nach Beginn der Betrachtung

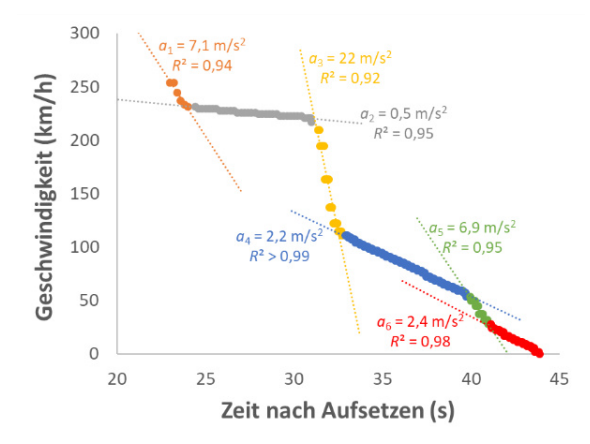

<span id="page-4-17"></span>**Abb. 11:** Geschwindigkeitsverlauf während des Abbremsens

### 4.6. **Landung: Analyse der Bremsbeschleunigung**

Den zeitlichen Verlauf der Geschwindigkeit nach dem Aufsetzen auf der Landebahn zeigt di[e Abb. 11.](#page-4-17) Ganz ähnlich zum Start sind auch hier lineare Geschwindigkeitsverläufe, also Bereiche konstanter Bremsbeschleunigungen zu beobachten. Im Messbeispiel liegt die maximale Bremsbeschleunigung bei 2,2 g.

### 5.**Zusammenfassung**

Im Artikel wurde dargelegt, dass Smartphones nicht nur eine Messwerteerfassung mittels angeschlossener oder interner Sensoren ermöglichen, sondern auch das weltweite Auslesen verschiedener Sensoren. Dies erfolgte am Beispiel der App "Flighradar24", welche physikalische Daten aller Flüge in Echtzeit anzeigt. Schülerinnen und Schüler können reale Daten selbst erfassen und auswerten sowie zahlreiche Größen in guter Übereinstimmung zur Literatur abschätzen. Dieses Vorgehen ermöglicht im besonderen Maße das Lernen im Kontext, in einem faszinierenden dazu und unter besonderer Berücksichtigung von selbst durchzuführender Analysen.

## 6.**Literatur**

- <span id="page-4-0"></span>[1] Bezugsquellen der App "Flightradar24 – Flugradar": App Store: [https://apple.co/3bcOhHF;](https://apple.co/3bcOhHF) Google Play[: https://bit.ly/34AJQE6](https://bit.ly/34AJQE6)
- <span id="page-4-1"></span>[2] Internetenzyklopädie Wikipedia, Stichwort "Sinkflug", Sinkflug - Wikipedia
- <span id="page-4-2"></span>[3] Internetenzyklopädie Wikipedia, Stichwort "Fluggeschwindigkeit": Fluggeschwindigkeit-**[Wikipedia](https://de.wikipedia.org/wiki/Fluggeschwindigkeit)**
- <span id="page-4-3"></span>[4] Internetenzyklopädie Wikipedia, Stichwort "Gleitzahl": [Gleitzahl \(Flugzeug\)](https://de.wikipedia.org/wiki/Gleitzahl_(Flugzeug)) – Wikipedia
- <span id="page-4-4"></span>[5] Müller, A. (2011). Physik auf der Flugreise. In: PdN-Ph, 2, 36-48.
- <span id="page-4-5"></span>[6] Vogt, P., Kasper, L., Kuhn, J. & Wilhelm, T. (2019). Smarte Physik. Physikalische Phänomene rund ums Fliegen mit Flightradar24. In: Physik in unserer Zeit 6 (50), S. 306-307.
- <span id="page-4-6"></span>[7] [Lufthansa Airbus A321-271NX - Star Alliance](https://staralliancevirtual.org/fleet/models/lufthansa-airbus-a321-271nx)  **[Virtual](https://staralliancevirtual.org/fleet/models/lufthansa-airbus-a321-271nx)**
- <span id="page-4-7"></span>[8] https://www.bredow-web.de/Berlin Tegel/Air[bus\\_A321/Airbus\\_a321.html](https://www.bredow-web.de/Berlin_Tegel/Airbus_A321/Airbus_a321.html)
- <span id="page-4-8"></span>[9] P. Wolgast (2002). Flugzeugentwurf am Beispiel einer Boeing B737-300, Dipl.-Arbeit an der Hochschule für angewandte Wissenschaften Hamburg.
- <span id="page-4-9"></span>[10] Zhang, M., Huang, Q., Liu, S. & Zhang, Y. (2019). Fuel Consumption Model of the Climbing Phase of Departure Aircraft Based on Flight Data Analysis. In: Sustainability 11 (16).
- <span id="page-4-10"></span>[11] Weltner, K. (2016). Flugphysik. Sonderdruck des Kapitels 5 aus Band 2 "Physik des Fliegens, Strömungsphysik, Raketen Satelliten" des "Handbuch des Physikunterrichts, Sekundarbereich I".
- <span id="page-4-12"></span>[12] [www.dwd.de/lexikon,](http://www.dwd.de/lexikon) Stichwort Standardatmosphäre.
- <span id="page-4-13"></span>[13] [CFM International CFM56 - Wikipedia](https://en.wikipedia.org/wiki/CFM_International_CFM56)
- <span id="page-4-14"></span>[14] Pixabay, Bildnr. 4580556; Pixabay License, freie kommerzielle Nutzung, kein Bildnachweis nötig (vgl. [https://pixabay.com/de/service/li](https://pixabay.com/de/service/license/)[cense/\)](https://pixabay.com/de/service/license/)
- <span id="page-4-15"></span>[15] [https://www.travelbook.de/fliegen/flugzeug](https://www.travelbook.de/fliegen/flugzeug-triebwerke-im-leerlauf)[triebwerke-im-leerlauf](https://www.travelbook.de/fliegen/flugzeug-triebwerke-im-leerlauf)